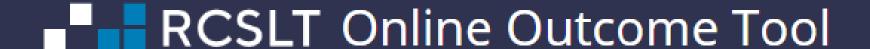

# Module 2b: Direct data entry – patients with confirmed/suspected COVID-19

For further information, contact: ROOT@rcslt.org

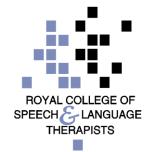

## Introduction

- This module is designed for those using the 'direct data entry' method of recording TOMs in the ROOT, and focuses on data entry for individuals with confirmed/ suspected COVID-19.
- You should refer to Module 2 for full details about entering data directly into the ROOT.

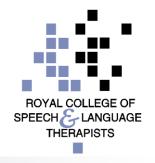

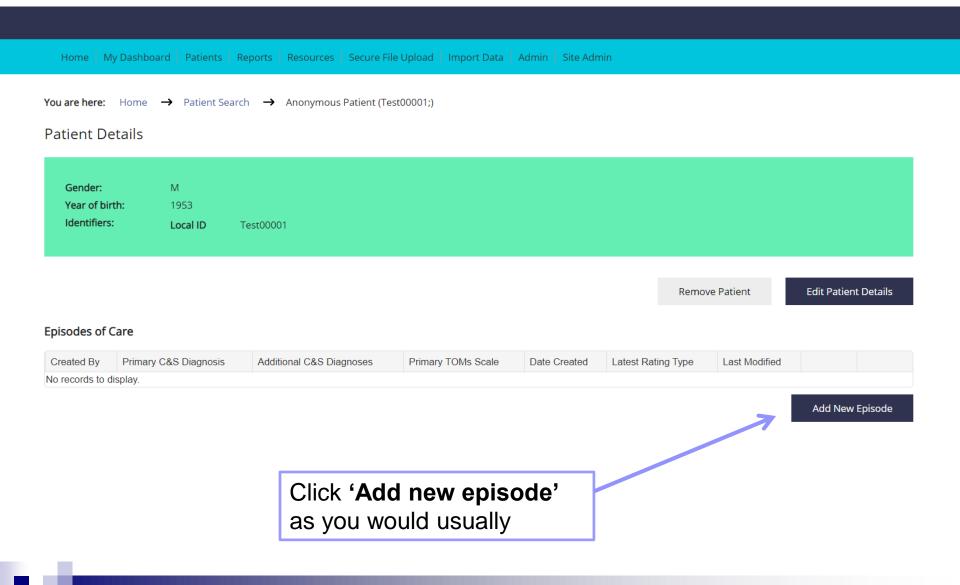

| Communication and Swallowing Disorder Descriptor(                                                                                       | (s)                     |                                                                                                    |          |  |  |  |  |
|----------------------------------------------------------------------------------------------------|-------------------------|----------------------------------------------------------------------------------------------------|----------|--|--|--|--|
| Primary Communication and Swallowing Disorder Descriptor:                                                                               | (R13.10) Dysphagia, un  | specified                                                                                                    | ~        |  |  |  |  |
| Additional Communication and Swallowing Disorder Descriptor(s) - optional:                                                              | Please Select a Diagnos | sis                                                                                                    | <b>~</b> |  |  |  |  |
| he RCSLT Online Outcome Tool uses the International Classificat<br>lassification system is available at: http://www.who.int/classificat |                         | Enter information about the communication and swallowing needs, medical diagnoses and TOMs scale used, then click 'save'. |          |  |  |  |  |
| Medical Diagnoses  Primary Medical Diagnosis (Optional):  Additional Medical Diagnoses (Optional):                                      |                         |                                                                                                    |          |  |  |  |  |
| TOMs Scale(s) Primary TOMs Scale:                                                                                                    | 24 - Dysphagia          |                                                                                                    | <b>~</b> |  |  |  |  |

 $\Gamma$ 

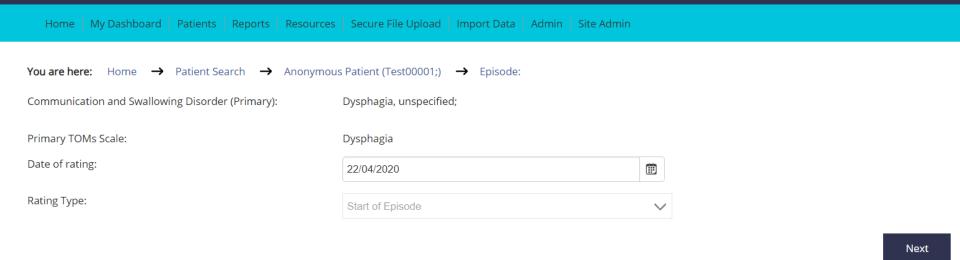

#### Enter CV-19 Data

The descriptors for the adapted scales available in the RCSLT Online Outcome Tool are published in the Therapy Outcome Measure User Guide (Enderby & John, 2019). For more information about the adapted scales and descriptors, please circk here

If the individual has confirmed/suspected COVID-19, click here to enter additional data

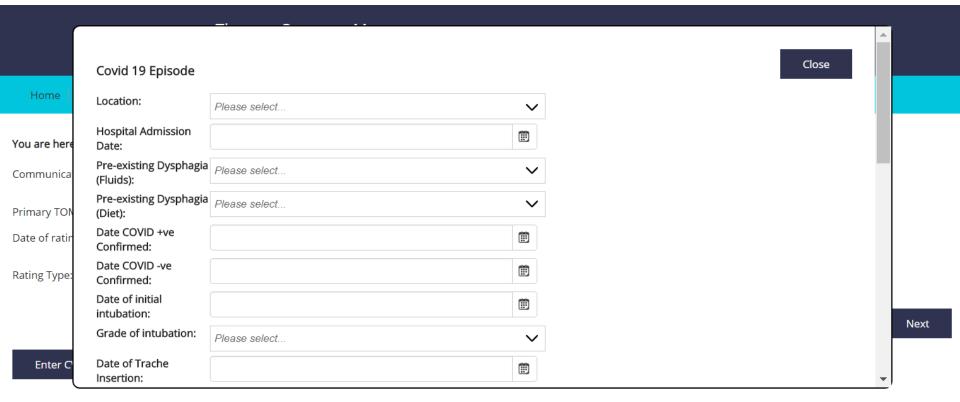

The descriptors for the adapted scales available in the RCS about the adapted scales and descriptors, please click her

You will then see a pop-up on your screen. It is not necessary to complete all of these fields, please just complete the ones that are most relevant. You can add to this at a later date, if required.

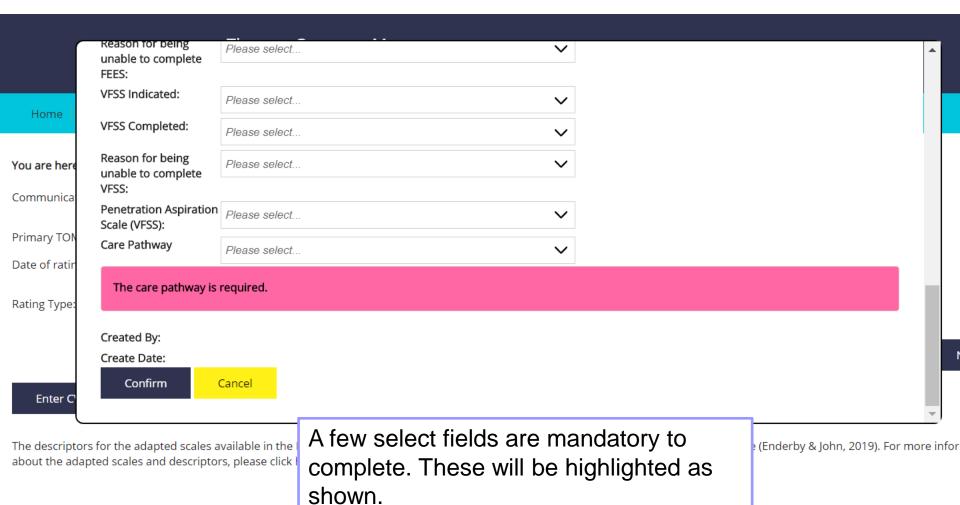

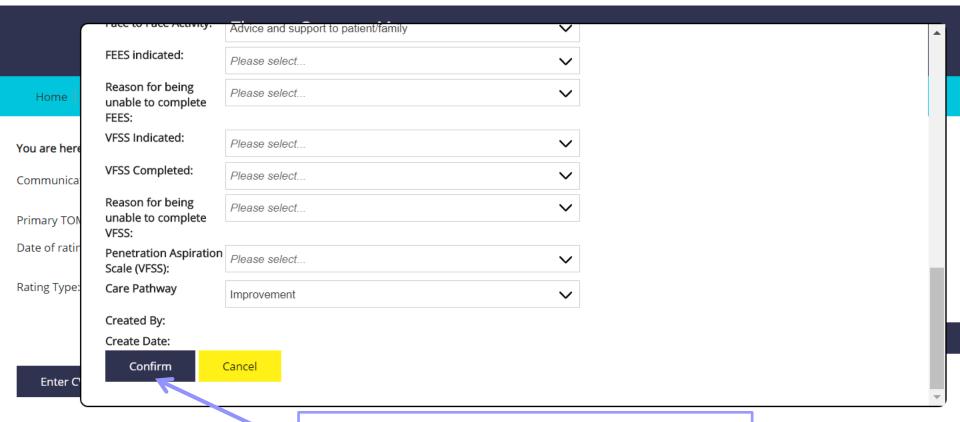

The descriptors for the adapted scales available in the about the adapted scales and descriptors, please click

Once you have finished entering this additional information, click 'confirm'

e (Enderby & John, 2019). For more info

### Click 'close'

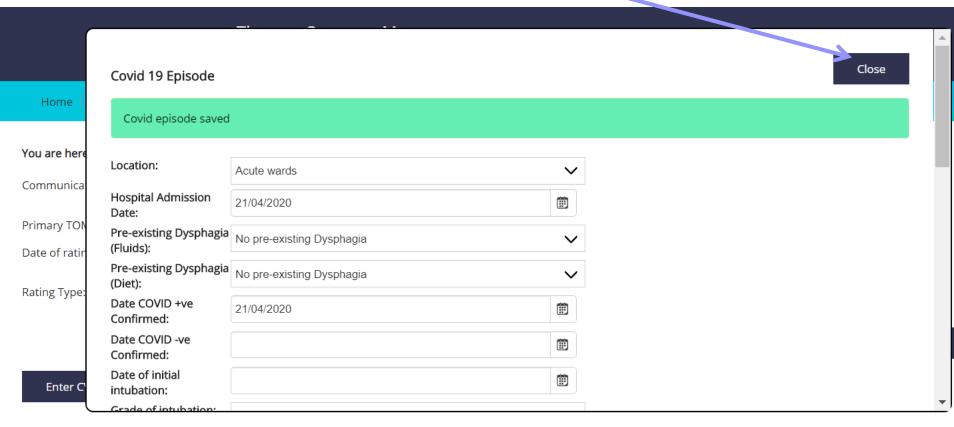

The descriptors for the adapted scales available in the RCSLT Online Outcome Tool are published in the Therapy Outcome Measure User Guide (Enderby & John, 2019). For more in about the adapted scales and descriptors, please click here

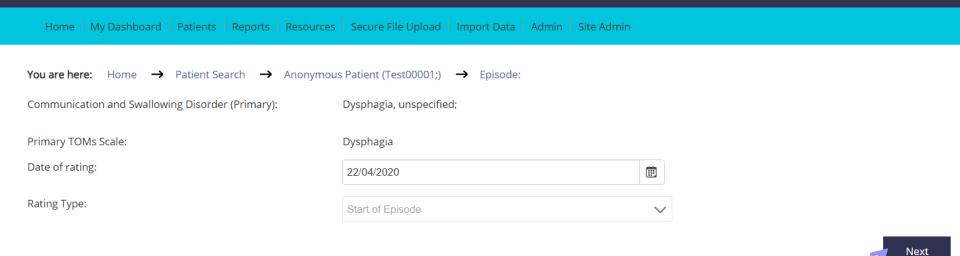

#### Enter CV-19 Data

The descriptors for the adapted scales available in the RCSLT Online Outcome Tool are published in the Therapy Outcome Measure User Guide (Enderby & John, 2019). For more information about the adapted scales and descriptors, please click here

Click 'next' to continue

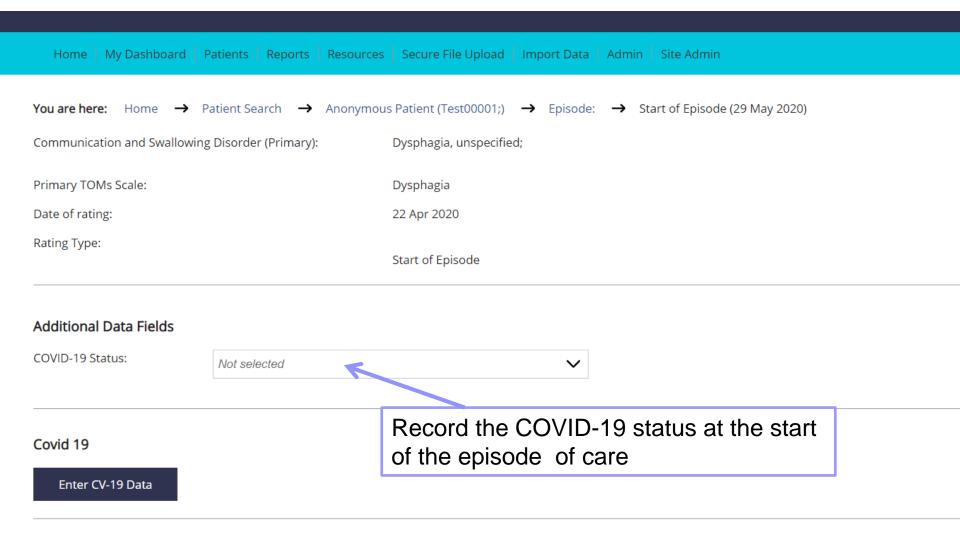

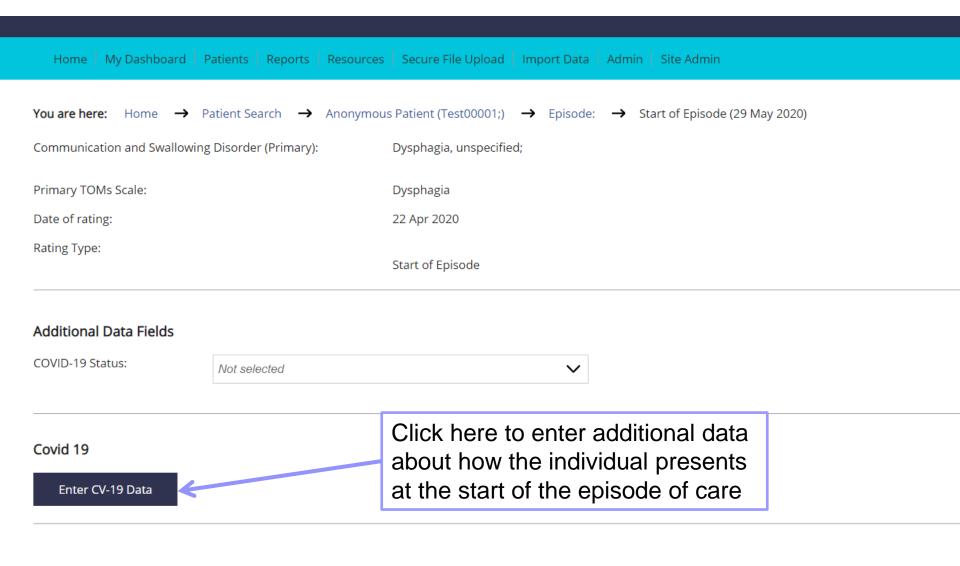

| GRBAS Breathiness score:  GRBAS Asthenia score:  Please select  Please select  Please select  Please select                                                                                                    |                          |               |               |                |              |
|----------------------------------------------------------------------------------------------------|--------------------------|---------------|---------------|----------------|--------------|
| Covid-19 Status:  Please select  Respiratory Support:  Please select  GRBAS Grade score:  Please select  Please select  GRBAS Roughness score:  GRBAS Breathiness Please select  Please select  Please select  GRBAS Asthenia score:  Please select  GRBAS Strain score:  Please select  Please select  Functional Oral Intake score:  Please select  Please select  Please select  Please select  Please select  Please select  Please select  Please select  Please select  Please select  Please select |                          |               |               |                |              |
| Covid-19 Status:  Please select  Respiratory Support:  Please select  GRBAS Grade score:  Please select  Please select  GRBAS Roughness score:  GRBAS Breathiness Please select  Please select  Please select  GRBAS Asthenia score:  Please select  GRBAS Strain score:  Please select  Please select  Functional Oral Intake score:  Please select  Please select  Please select  Please select  Please select  Please select  Please select  Please select  Please select  Please select  Please select | Covid 19 Rating          |               |               |                |              |
| Respiratory Support:  Please select  Please select  Please select  GRBAS Grade score:  Please select  Please select  Please select  Please select  GRBAS Breathiness score:  GRBAS Breathiness Please select  Please select  GRBAS Asthenia score:  Please select  Please select  Please select  Please select  Please select  Please select  Please select  Please select  Please select  Please select                                                                                                   |                          |               |               |                |              |
| GRBAS Grade score:  Please select  GRBAS Roughness score:  GRBAS Breathiness score:  Please select  Please select  Please select  Please select  GRBAS Asthenia score:  Please select  Please select  Functional Oral Intake score:  Fluid Recommendations:  Please select  Please select  Please select  Please select                                                                                                    | Covid-19 Status:         | Please select |               | ~              |              |
| GRBAS Roughness score:  GRBAS Breathiness score:  GRBAS Asthenia score:  GRBAS Strain score:  Please select  Please select  Please select  Please select  Please select  Please select  Please select  Please select  Please select  Please select  Please select  Please select  Please select                                                                                                    | Respiratory Support:     | Please select |               | ~              |              |
| GRBAS Roughness score:  GRBAS Breathiness score:  GRBAS Asthenia score:  Please select  Please select  Please select  Please select  Please select  Please select  Please select  Please select  Please select  Please select  Please select  Please select                                                                                                    |                          | Please select |               | V              |              |
| score:  GRBAS Breathiness score:  GRBAS Asthenia score:  Please select  Please select  GRBAS Strain score:  Please select  Please select  Functional Oral Intake score:  Fluid Please select  Please select  Please select  Please select                                                                                                    | ca                       | riedse seieci |               | •              |              |
| GRBAS Breathiness score:  GRBAS Asthenia score:  Please select  Please select  Please select  Functional Oral Intake score:  Fluid Recommendations:  Please select  Please select  Please select                                                                                                    | _                        | Please select |               | ~              |              |
| GRBAS Asthenia score:  Please select  Please select  Functional Oral Intake score:  Please select  Please select  Please select  Please select  Please select                                                                                                    | GRBAS Breathiness        | Please select |               | ~              |              |
| GRBAS Strain score:  Please select  Please select  Functional Oral Intake score:  Fluid Recommendations:  Please select  Please select                                                                                                    | Score.                   |               |               |                |              |
| Functional Oral Intake score:  Fluid Please select  Recommendations:                                                                                                    | e: GRBAS Asthenia score: | Please select |               | ~              |              |
| score:  Fluid Recommendations:  Please select  Please select  V                                                                                                    | GRBAS Strain score:      | Please select |               | ~              |              |
| Fluid Recommendations:  Please select  Please select                                                                                                    | Functional Oral Intake   | Plane palent  |               | ~              |              |
| Recommendations:                                                                                                    | score:                   | riease select |               | •              |              |
|                                                                                                    | _                        | Please select |               | ~              |              |
|                                                                                                    | Trecommendations.        |               |               |                |              |
|                                                                                                    |                          |               |               |                |              |
| You will then see a pop-up on your                                                                                                    |                          |               | screen. It is | s not necessar | y to complet |

all of these fields, please just complete

the ones that are most relevant.

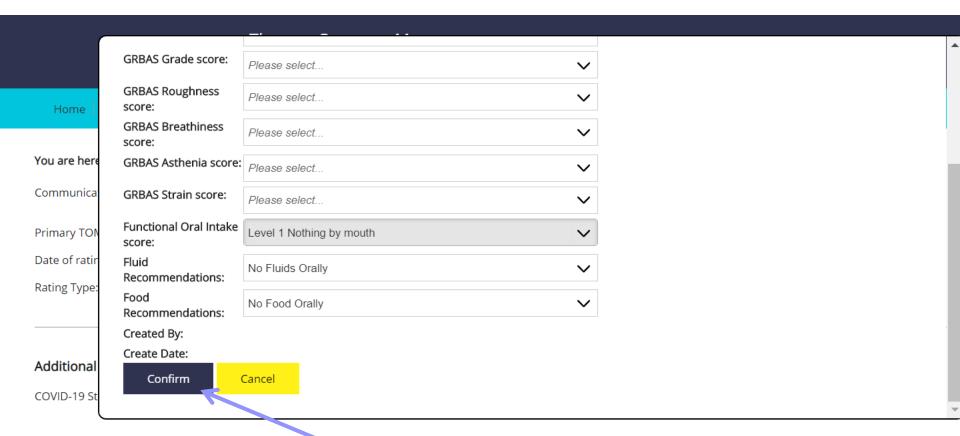

When complete, click 'confirm'

#### Covid 19

#### Enter CV-19 Data

Impairment (Dysphagia): N/A 0 0.5 1 1.5 2 2.5 3 3.5 4 4.5 5

Save and Next

Enter the Therapy Outcome Measures scores as you would usually, and click 'save' at the bottom of the screen when complete.

| Level | Description                                                                                                    |
|-------|----------------------------------------------------------------------------------------------------|
| 0     | Profound Aphagia: Not safe to swallow due to cognitive status/no bolus control/ aspiration/absence of oral/pharyngeal swallow. Aspiration risk identified on all consistencies with clinical signs of aspiration. No effective cough reflex. Not able to manage oral secretions. May need regular suction. |
| 1     | Severe dysphagia Weak oral movements/no bolus control/inadequate/inconsistent swallow reflex. High and constant risk of aspiration on some but not all consistencies or daily. Can occasionally manage oral secretions                                                                                     |
| 2     | Severe/moderate dysphagia Cough/swallow reflexes evident but abnormal or delayed. Uncoordinated oral movements. At regular risk of aspiration (several times a week). Difficulty managing oral secretions in some positions or at some times of the day.                                                   |
| 3     | Moderate dysphagia Swallow and cough reflex present. May have poor oral control. At occasional risk of aspiration. Occasional difficulty with managing oral secretions.                                                                                                    |
| 4     | Mild oral/pharyngeal dysphagia. Incoordination but no clinical risk or evidence of aspiration. No difficulty                                                                                                    |

Home | My Dashboard | Patients | Reports | Resources | Secure File Upload | Import I

You will then be taken to the summary screen, showing all of the ratings recorded as part of this episode of care.

**'ou are here:** Home → Patient Search → Anonymous Patient (Test00001;) → Episode:

Communication and Swallowing Disorder (Primary): Dysphagia, unspecified;

Primary TOMs Scale: Dysphagia

Secondary TOMs Scale:

Covid 19

Enter CV-19 Data

Click here to view or edit the additional COVID-19 data that you have collected

#### Ratings

Show Multiple Charts -

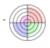

| Rating Type         | Date of rating | Created By    | Impairment | Activity | Participation | Well Being | Carer Well Being | Draft | Date Last Modified  |      |        |
|---------------------|----------------|---------------|------------|----------|---------------|------------|------------------|-------|---------------------|------|--------|
| Start of<br>Episode | 22 Apr 2020    | Kathryn Moyse | 0.5        | 0.5      | 0.5           | 0.5        | N/A              |       | 29/05/2020 08:04:29 | View | Delete |

Add new rating